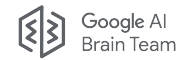

# Reliable Deep Learning with Edward2 & Uncertainty Baselines

## Dustin Tran Zachary Nado

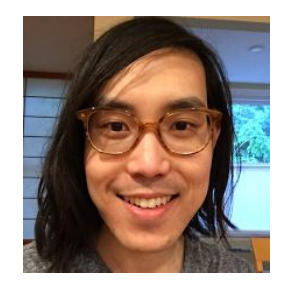

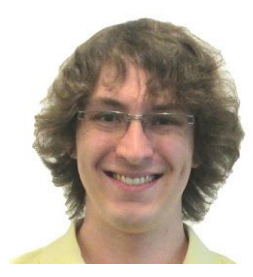

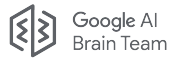

### The Reliable Deep Learning Team at Google

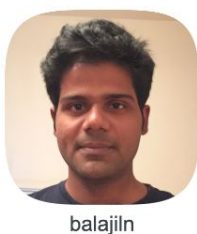

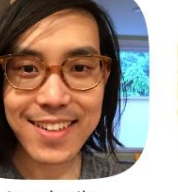

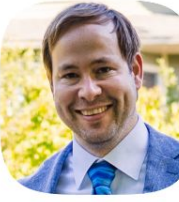

trandustin

jsnoek

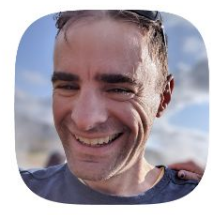

dsculley

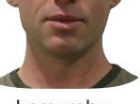

kpmurphy

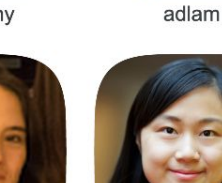

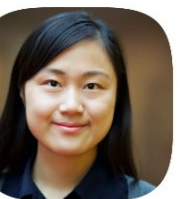

wangzi

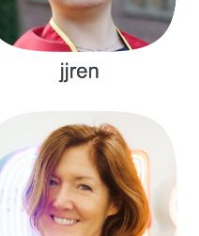

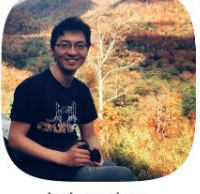

kehanghan

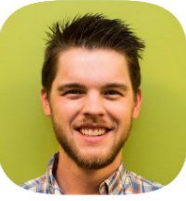

dusenberrymw

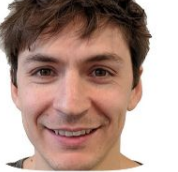

rjenatton

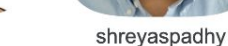

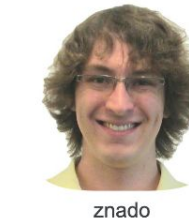

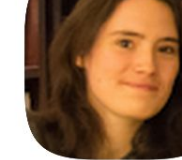

zmariet

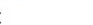

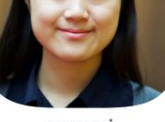

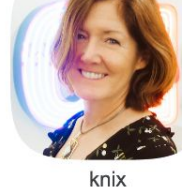

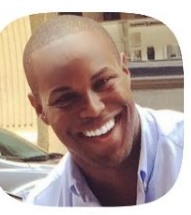

smalling

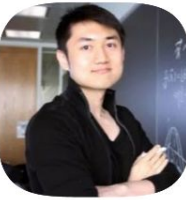

jereliu

markcollier

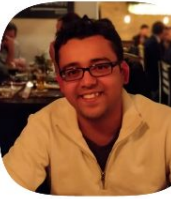

agroy

fortuin

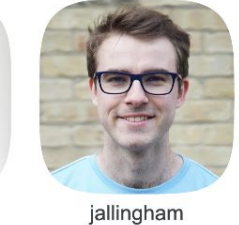

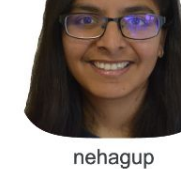

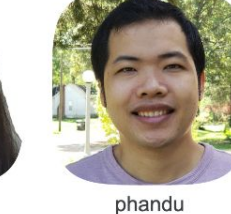

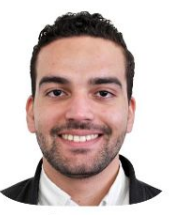

ghassen

+many wonderful collaborators (Google Research Zurich, Oxford, Assistant, Health, ...)

## Our mission

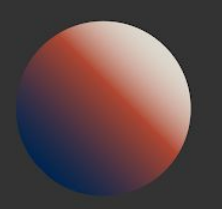

Develop models that "know what they don't know".

This requires

robustness to distribution shift and

calibrated uncertainty quantification.

## Why Reliable Deep Learning?

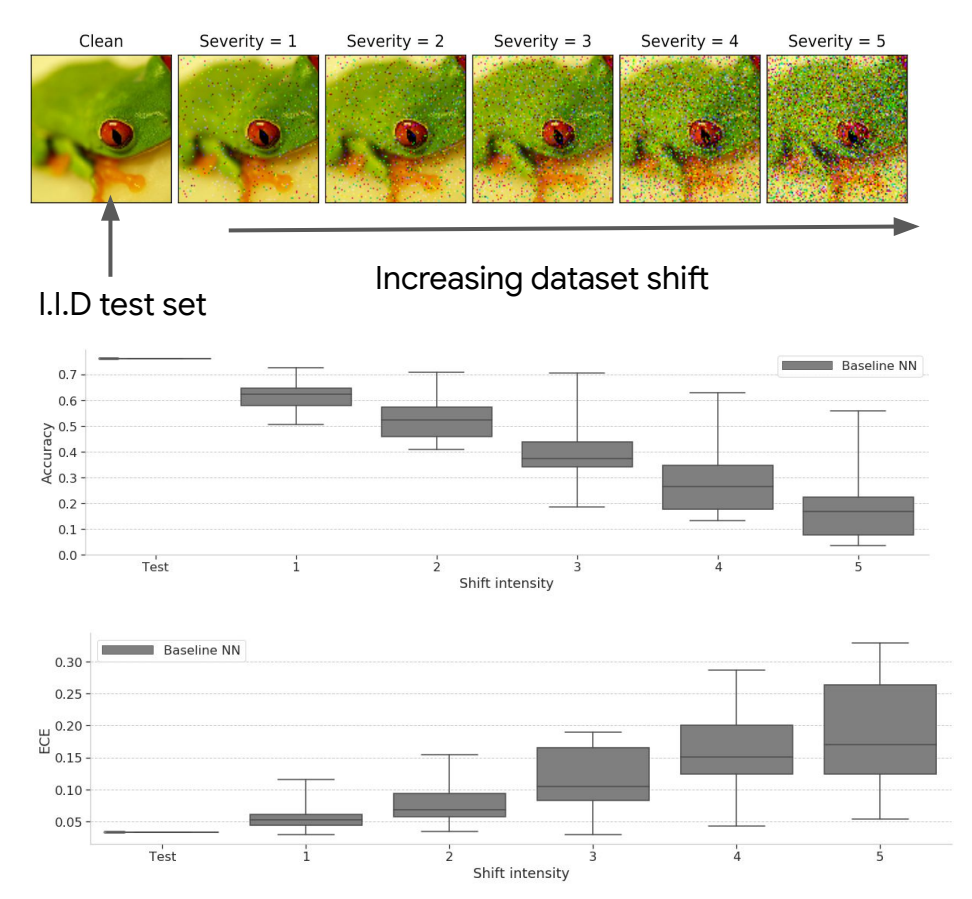

Out-of-distribution (OOD):  $p_{TFST}(y,x) \neq p_{TRAIN}(y,x)$ 

- Accuracy of NNs degrades under dataset shift.
- Calibration also degrades under dataset shift.

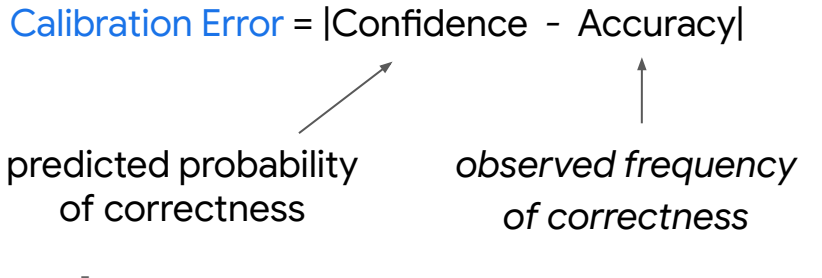

[See our **NeurIPS'2020 tutorial** for background]

## Why Reliable Deep Learning?

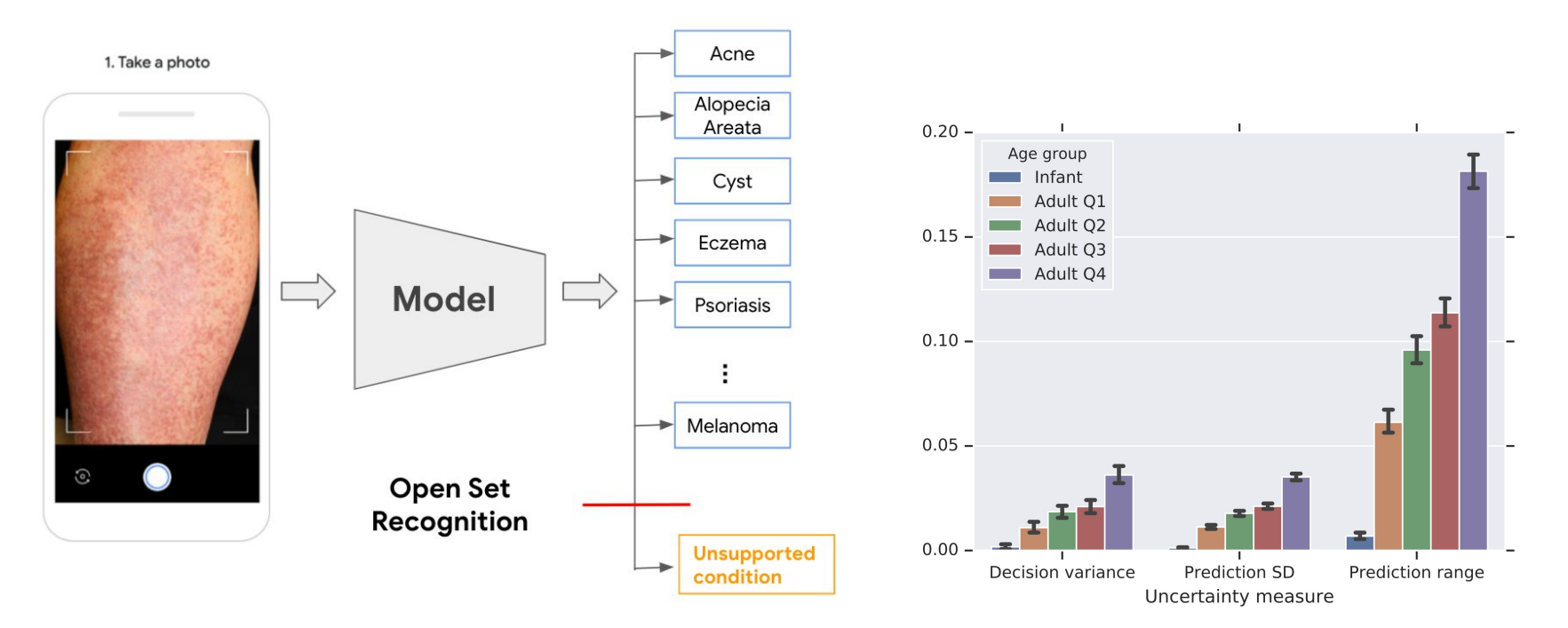

Test input may not belong to one of the K training classes.

Need to be able to say "none-of-the-above".

#### Prediction quality may difer drastically across subgroups.

[See our **NeurIPS'2020 tutorial** for background]

### Landscape of Tasks

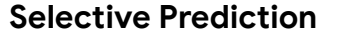

- Use uncertainty to decide when to trust the model prediction.
- **•** Google Health, Assistant, Large model safety

#### Robustness

- Ensure models generalize across distribution shifs.
- Covariate shift
	- Waymo, Ads
- Subpopulation shift (ex. fairness)

#### Open Set Recognition

- Test inputs may not belong to one of the existing training classes.
- Google Health, Assistant

#### Sequential Decision-Making

- Active learning
	- ALFA, Image Understanding
- **Bayesian optimization** 
	- Vizier, Sequin
- **Exploration in Bandits / RL** 
	- YouTube, RecSys

#### **Data Uncertainty**

- Assess classification over multiple ratings, across noise and ambiguity
	- Web-image data
	- Content moderation systems

#### Adaptation

- Assess ability to adapt to new tasks: ex. quickly, not forgeting.
- Few-shot learning ○ ImageNet, GLUE
- Continual learning

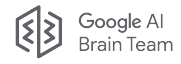

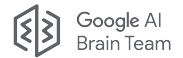

## The uncertainty-robustness frontier

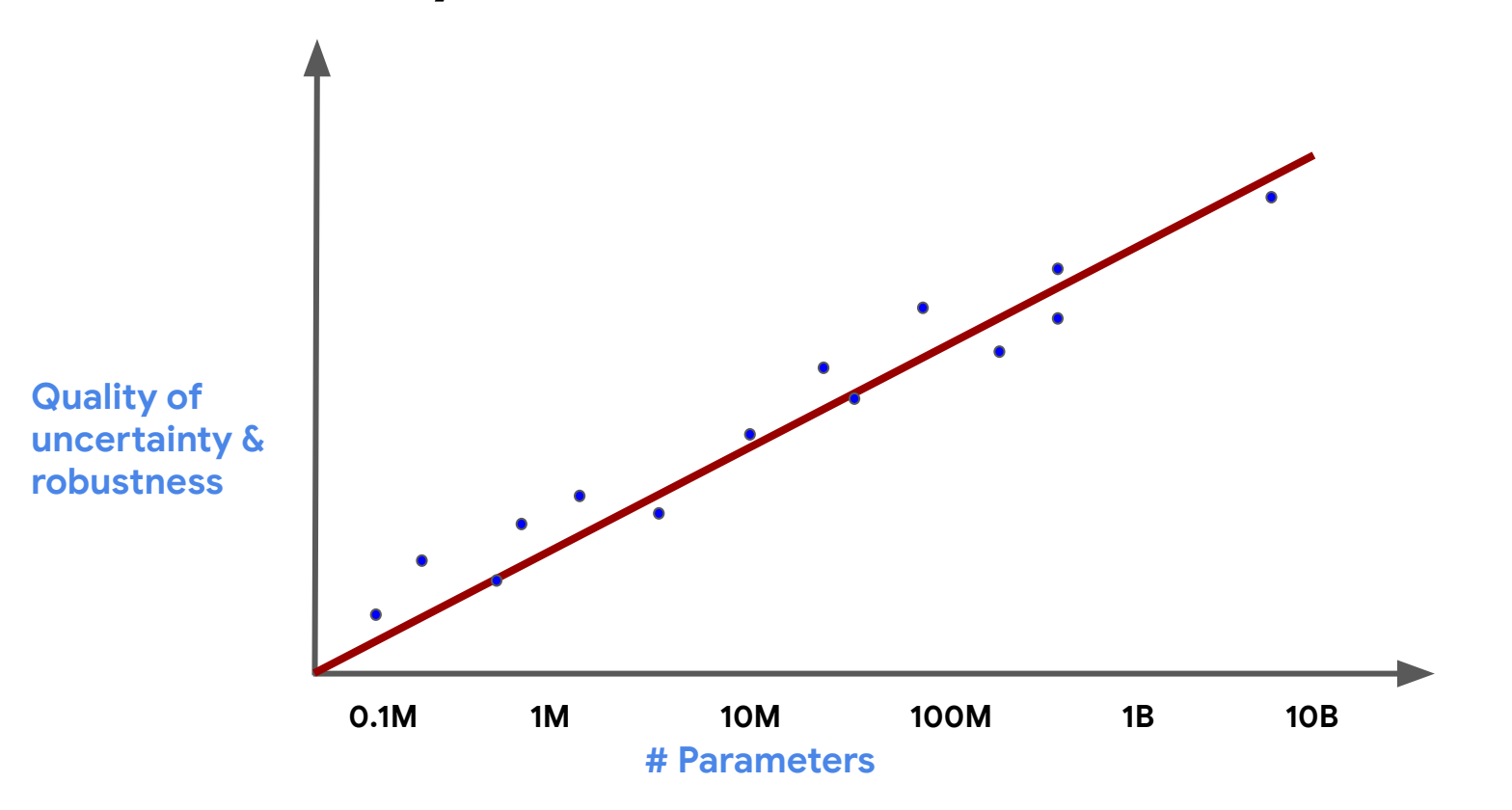

[Image source](https://slideslive.com/38935801/practical-uncertainty-estimation-outofdistribution-robustness-in-deep-learning): NeurIPS 2020 tutorial on Uncertainty & Robustness

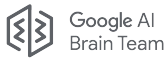

0.875 0.900 0.925 0.950

Accuracy on CIFAR-10

 $-1.0$ 

BatchEnsemble

Log-likelihood on CIFAR-10

 $-0.5$ 

### Ensembles improve uncertainty-robustness across the frontier.

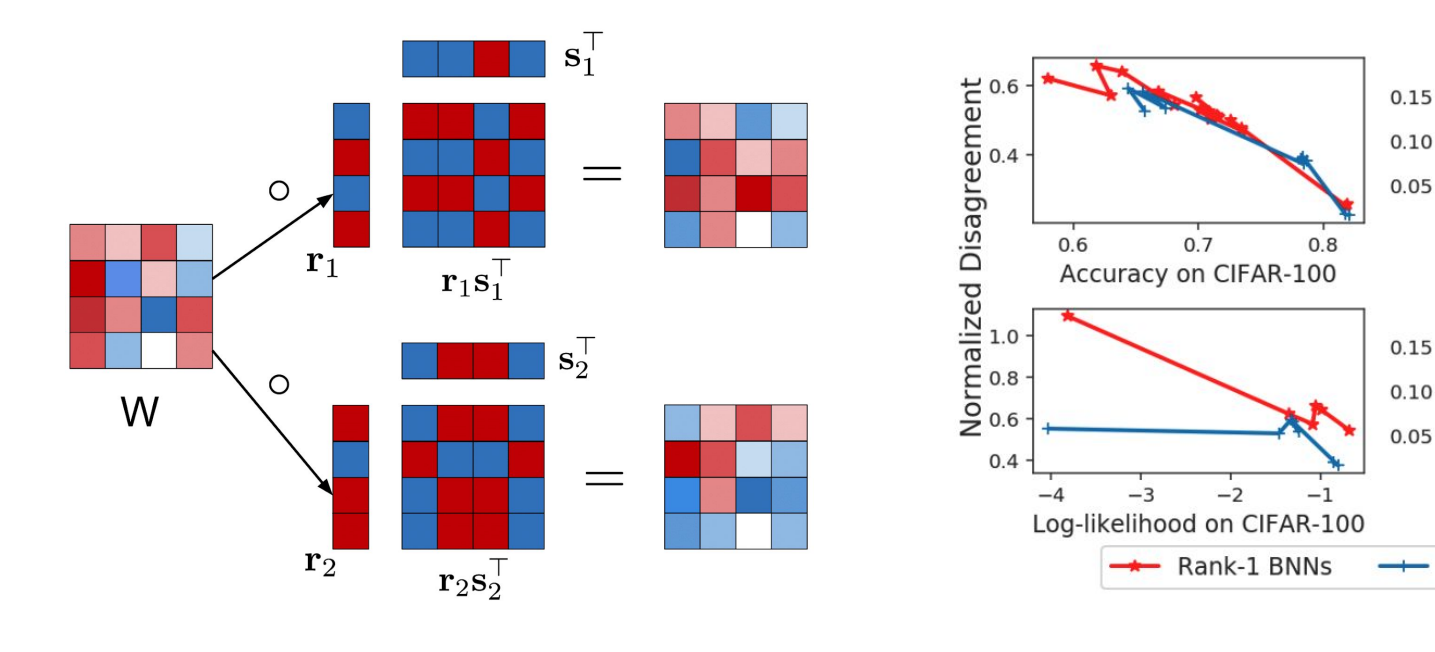

[\[Wen+ 2020\]](https://arxiv.org/abs/2002.06715) [\[Dusenberry+ 2020\]](https://arxiv.org/abs/2005.07186)

 $-1.5$ 

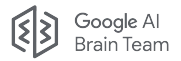

## Large models are SOTA in calibration & OOD detection.

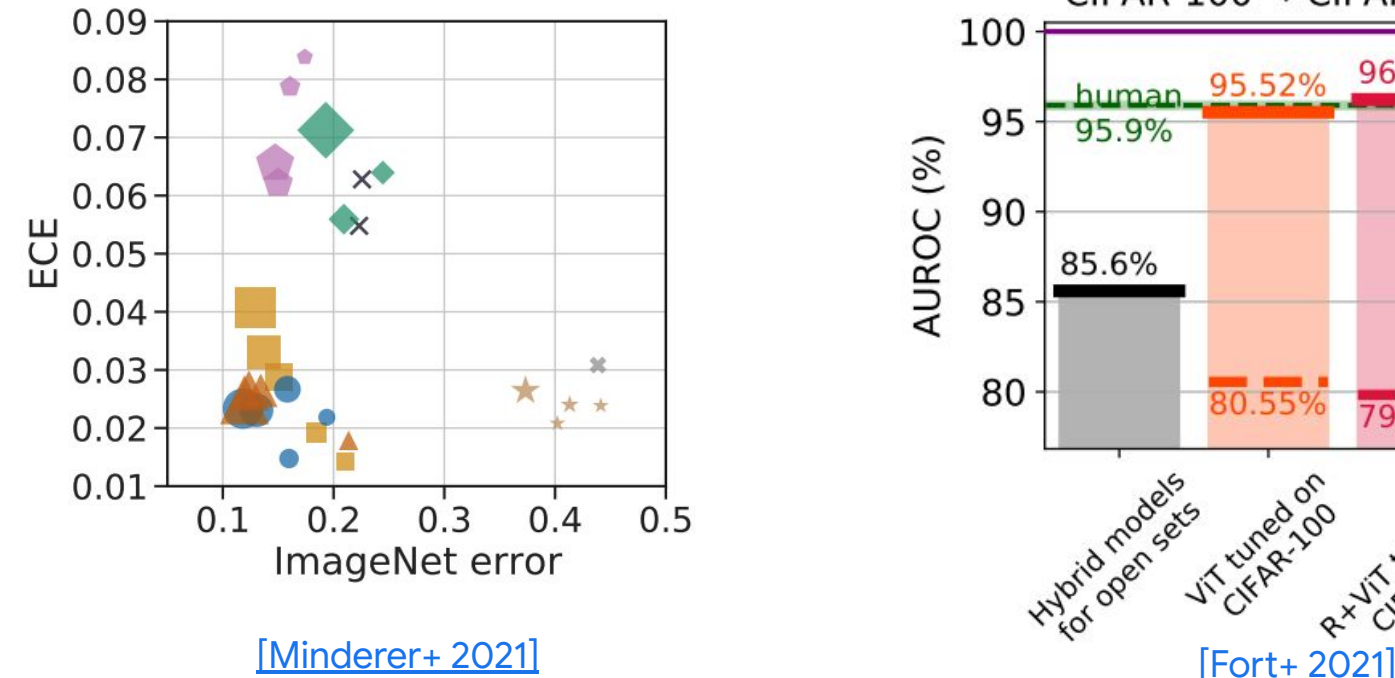

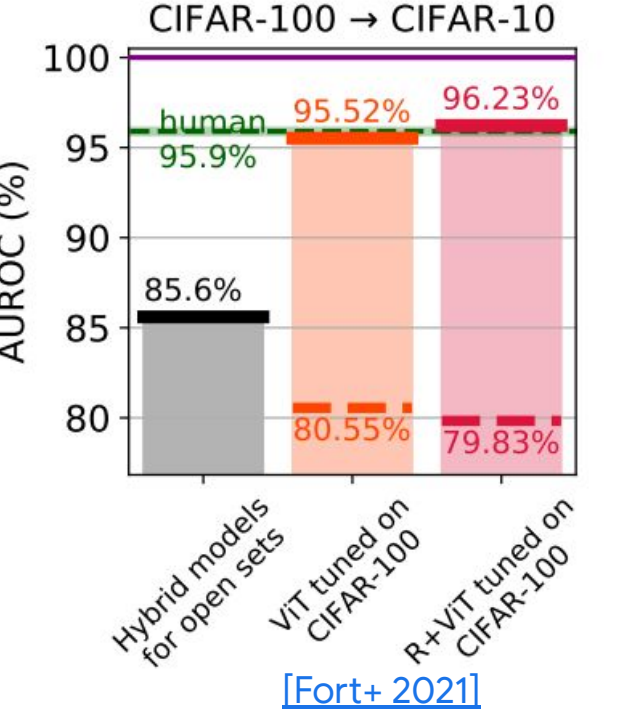

# **Infrastructure**

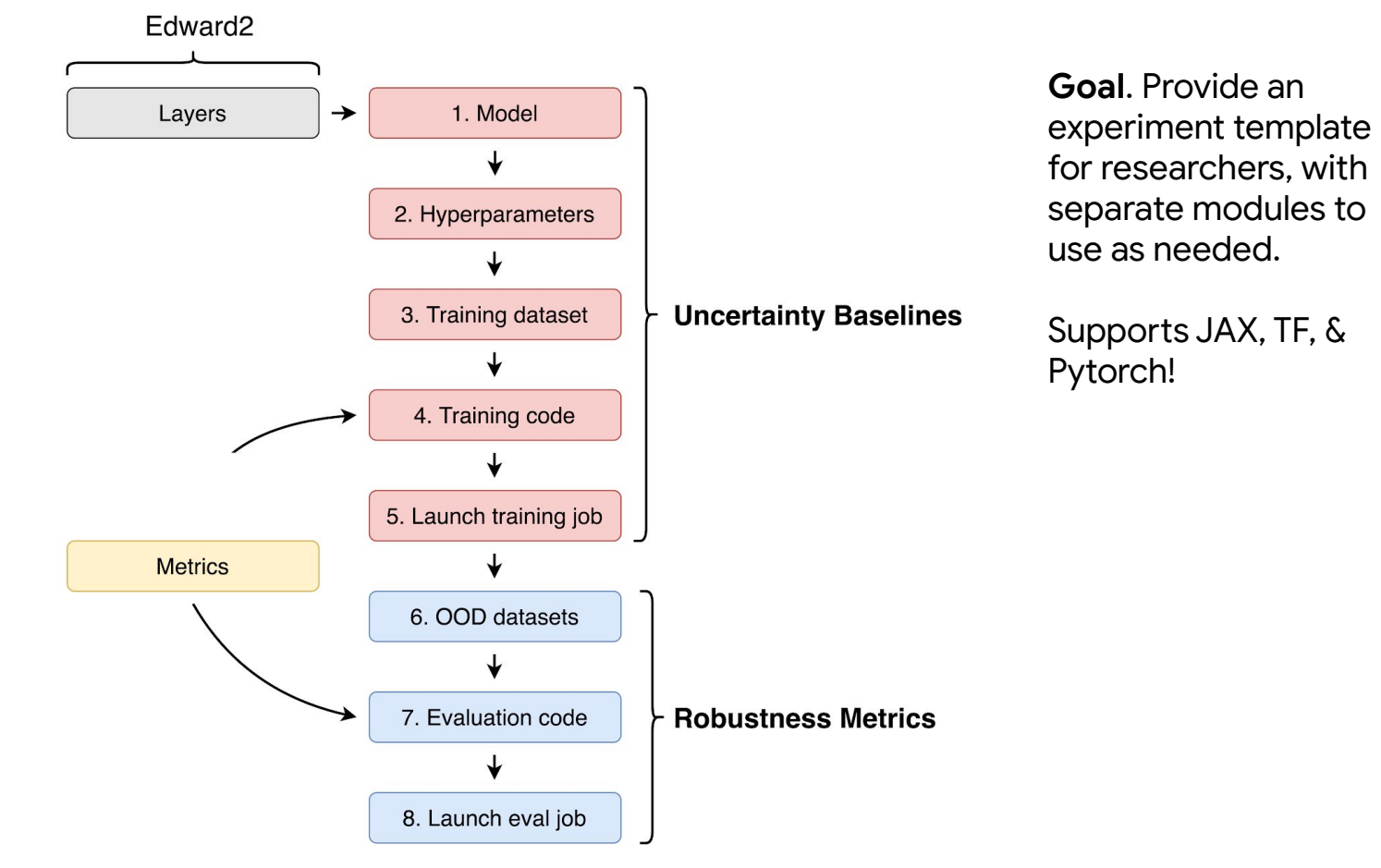

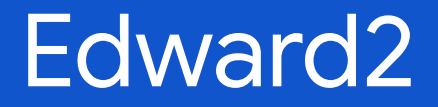

## Language: Random Variables

Edward's language augments an existing ecosystem with random variables. Each random variable **x** is associated to an array **x**\*, **x**\* ~  $p$ (**x** /  $\theta$ \*).

```
import edward2.numpy as ed
import edward2.tensorflow as ed
                                                        # univariate normal
# univariate normal
                                                        ed.norm.rvs(loc=0., scale=1.0)
ed.Normal(loc=tf.constant(0.0), scale=tf.constant(1.0))
# vector of 5 univariate normals
                                                        # vector of 5 univariate normals
ed.Normal(loc=tf.zeros(5), scale=tf.ones(5))
                                                        ed.norm.rvs(loc=np.zeros(5), scale=np.ones(5))# 2 x 3 matrix of Exponentials
                                                        # 2 x 3 matrix of Exponentials
ed. Exponential (rate=tf.ones([2, 3]))
                                                        ed.expon.rvs(rate=np.ones([2, 3]))
```

```
TensorFlow (+Distributions) NumPy (+SciPy)
```
[Tran+ 2017, Tran+ 2018]

## Language: Random Variables

Edward2 reifes any computable probability distribution as a Python function. Inputs to the function represent values the distribution conditions on.

```
import edward2.numpy as ed
def linear model(X):
  beta = ed.norm.rvs(loc=0., scale=0.1, size=X.shape[1])
  loc = np.einsum('ij,j->i', X, beta)y = ed.norm.rvs(loc=loc, scale=1.)return y
```

```
log_joint_fn = ed.make_log_joint_fn(linear_model)
```
Tracing—a tool in automatic diferentiation—lets us manipulate the computation.

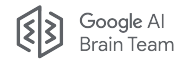

## The neural network language

Neural networks decompose as a composition of layers.

Layers represent parameterized functions over (lists of) real tensors. They include:

- $\bullet$  Initializers. function: shape  $\rightarrow$  array
- $\bullet$  Regularizers. function: weights  $\rightarrow$  scalar

There are also higher-order layers (ex. Sequential) and simple ops (ex. Add).

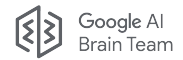

## Uncertainty in neural networks

We extend neural networks with random variables as part of any state:

- 1. Bayesian neural network layers (weights / units)
- 2. Gaussian process layers (function)
- 3. Stochastic output layers (output)
- 4. Reversible layers (input)

Similar ideas in [GPfux \(2021\).](https://arxiv.org/abs/2104.05674)

```
batch size = 256units = 512features. labels = load dataset(batch size)
num features = features.shape[-1]
```
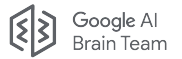

```
def model(features):
```

```
qwx = ed.Normal(loc=tf, zeros([num_features, 4*units]), scale=1, name="wx')qwh = ed. Normal(loc=tf.zeros([units, 4 * units]), scale=1, . name="wh")
bias = ed. Normal(loc=tf.zeros([4 * units]). scale=1.. name="wh")
state = tf.ones(units)output_layer = tf.keras.layers.Dense(labels.shape[-1])
louits = []for t in range(features.shape[1]);
 z = tf.matmul(features[:, t], qwx) + tf.matmul(net, qwh) + biasi, f, o, u = tf.split(z, 4, axis=-1)i = tf.sigmoid(i)f = tf.\text{sigmoid}(f + 1.0)o = tf.sigmoid(o)u = tf.tanh(u)state = f * state + i * unet = output * tf.tanh(state)logits.append(output_layer(net))
return ed. Categorical (logits=logits)
```
#### $def$  variational():

```
wx\_loc = tf.get\_variable("kernel/input/loc", [num_features, 4 * units], dtype=tf.float32)wx\_loq\_scale = tf.get\_variable("kernel/input/loq\_scale", [num\_features, 4 * units], dtype=tf.float32)wh loc = tf.get variable("kernel/hidden/loc", [units, 4 * units], dtvpe=tf.float32)
  wh\_log\_scale = tf.get\_variable("kernel/hidden/log\_scale", [units, 4 * units], dtype=tf.float32)bias_loc = tf.get_variable("bias/loc", [4 * units], dtype=tf.float32)
  bias_log_scale = tf.get\_variable("bias/loc", [4 * units], dtype=tf.float32)qwx = ed.Normal(loc=wx loc, scale=tf, exp(wx loq scale), name="qwx")qwh = ed.Normal(loc=wh_loc, scale=tf.exp(wh_log_scale), name="qwh")
  qbias = ed.Normal(loc=bias\_loc, scale=tf.exp(bias\_loq\_scale))return qwx, qwh, qbias
qwx, qwh, bias = variational()
with ed.\text{tape()} as tape:
  with ed.trace(ed.set_value(wx=qwx, wh=qwh, bias=qbias)):
    predictions = model(features)n11 = -tf.reduce_mean(predictions.distribution.log_prob(labels))
kl = qwx.distribution.kl_divergence(tape['wx'].distribution)kl += qwh.distribution.kl_divergence(tape["wh"].distribution)
kl += qbias.distribution.kl_divergence(tape["bias"].distribution)
kl /= dataset size
loss = n11 + k1train_op = tf.train.AdamOptimizer() .minimize (loss)Bayesian LSTM
```
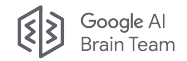

```
batch size = 256features, labels = load dataset(batch size)
lstm = layers.LSTMCell Reparameterization(512)output_layer = tf.keras.layers.Dense(labels.shape[-1])
state = 1stm.get_initial_state(features)n11 = \emptysetfor t in range(features.shape[1]):
  net, state = lstm(features[:, t], state)logits = output<math>layer(net)nll += tf.losses.softmax_cross_entropy(
      onehot labels=labels[:, t], logits=logits)
k1 = sum(1stm.losses) / dataset_sizeloss = null + kloptimizer = tf.train.AdamOptimizer()train_op = optimizer.minimize(loss)
```
Bayesian LSTM in Edward2

def conv\_block(inputs, kernel\_size, filters, strides= $(2, 2)$ ): 3rain Team filters1, filters2, filters3 = filters def build\_bayesian\_resnet50(input\_shape=None,  $x = \text{layers.Conv2D}(\text{filters1}, (1, 1),$ num classes=1000): inputs = tf.keras.layers.Input(shape=input\_shape, strides=strides)(inputs)  $x = tf.$ keras.layers.BatchNormalization()(x) dtype='float32')  $x = tf.$ keras.layers.Activation('relu')(x)  $x = tf.$ keras.layers.ZeroPadding2D $((3, 3))$ (inputs)  $x = \text{layers.Conv2D}(\text{filters2, Kernel})\text{ size.}$  $x = \text{layers}$ . Conv2D(64, (7, 7),  $padding='SAME')(x)$  $\text{strides}=(2, 2), \text{ padding}='VALID')(x)$  $x = tf.$ keras.layers.BatchNormalization()(x)  $x = tf.$ keras.layers.BatchNormalization()(x)  $x = tf.$  keras. layers. Activation('relu')(x)  $x = tf.$ keras.layers.Activation('relu')(x)  $x = \text{layers.Conv2D(filters3, (1, 1))(x)}$  $x = tf.$ keras.layers.ZeroPadding2D $((1, 1))(x)$  $x = tf.$ keras.layers.BatchNormalization()(x)  $x = tf.$ keras.layers.MaxPooling2D $((3,3), strides=(2,2))(x)$ shortcut = layers. Conv2D(filters3,  $(1,1)$ ,  $x = conv_block(x, 3, [64, 64, 256], strides=(1, 1))$ strides=strides)(inputs)  $x = identity\_block(x, 3, [64, 64, 256])$ shortcut = tf.keras.layers.BatchNormalization()(shortcut)identity\_block(x, 3, [64, 64, 256])  $x = tf.$ keras.layers.add( $[x, shortcut]$ )  $x = conv\_block(x, 3, [128, 128, 512])$  $x = tf.$ keras.layers.Activation('relu')(x)  $x = identity_{block}(x, 3, [128, 128, 512])$  $x = identity\_block(x, 3, [128, 128, 512])$ return x  $x = identity\_block(x, 3, [128, 128, 512])$ def identity\_block(inputs, kernel\_size, filters):  $x = conv_block(x, 3, [256, 256, 1024])$  $x = identity\_block(x, 3, [256, 256, 1024])$ filters1, filters2, filters3 = filters  $x = \text{layers}$ . Conv2D(filters1,  $(1,1)$ )(inputs)  $x = identity_{block}(x, 3, [256, 256, 1024])$  $x = tf.$ keras.layers.BatchNormalization()(x)  $x = identity_{block}(x, 3, [256, 256, 1024])$  $x = identity\_block(x, 3, [256, 256, 1024])$  $x = tf.$ keras.layers.Activation('relu') $(x)$  $x = \text{layers.Conv2D}(filters2, kernal \text{size})$  $x = identity\_block(x, 3, [256, 256, 1024])$  $padding='SAME')(x)$  $x = conv\_block(x, 3, [512, 512, 2048])$  $x = identity_{block}(x, 3, [512, 512, 2048])$  $x = tf.$ keras.layers.BatchNormalization()(x)  $x = identity\_block(x, 3, [512, 512, 2048])$  $x = tf.$  keras. layers. Activation('relu')(x)  $x = \text{layers. Conv2D(filters3, } (1,1))(x)$  $x = tf.$ keras.layers.GlobalAveragePooling2D $(y(x))$  $x = tf.$ keras.lavers.BatchNormalization()(x)  $x = \text{layers}.\text{Dense}(\text{num} \setminus \text{classes})(x)$  $x = tf.$ keras.layers.add( $[x, inputs]$ )  $model = models.Model(inputs, x, name='resnet50')$  $x = tf.$  keras. layers. Activation('relu')(x) return model return x

Google Al

ResNet-50

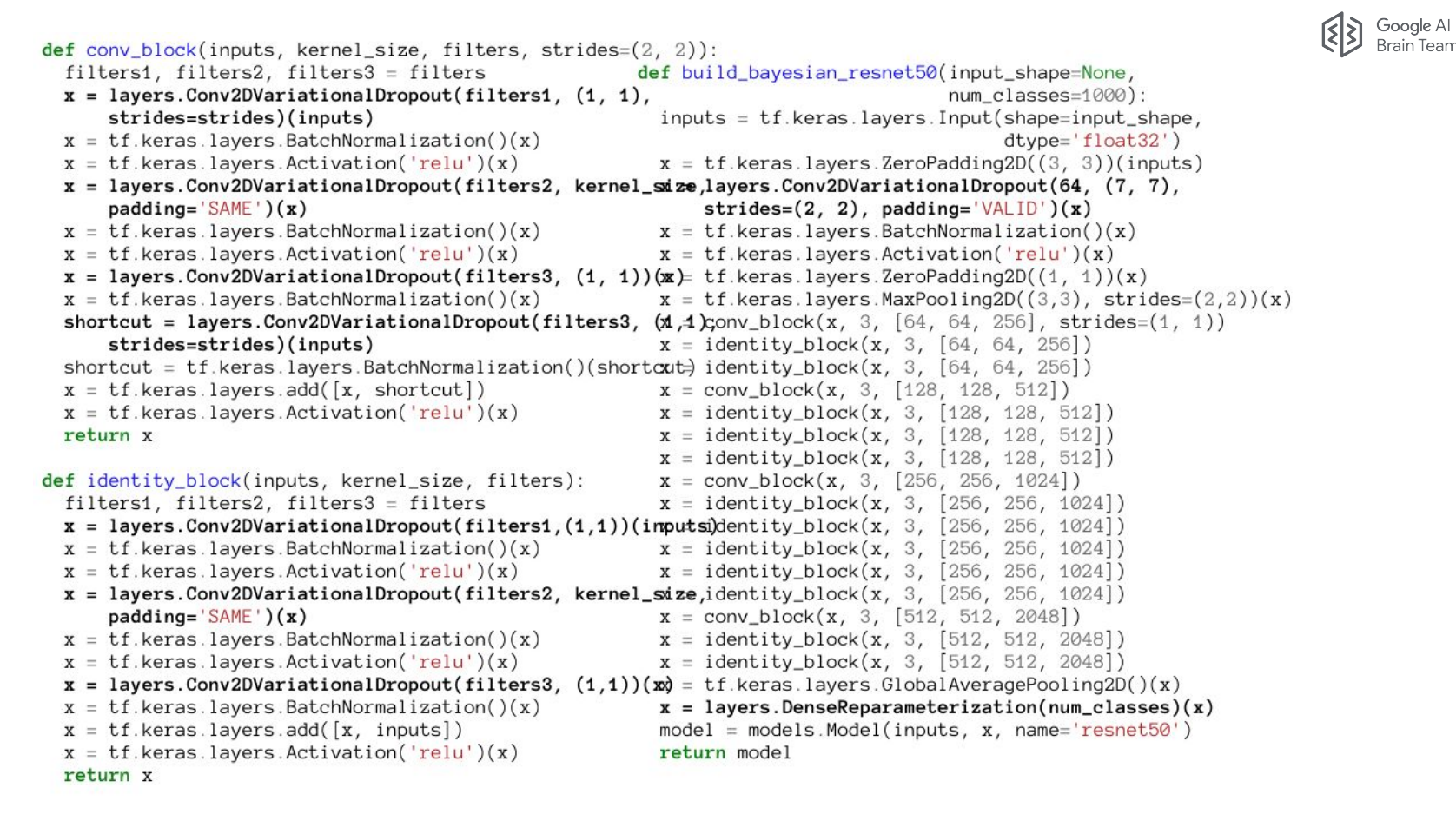

### Bayesian ResNet-50 in Edward2

# **Uncertainty Baselines**

# Go to slide deck [here](https://docs.google.com/presentation/d/1sc3wW0IvlQQCnp7FbX2CuPspGDTpnSOH4o591pwFPzs/edit).

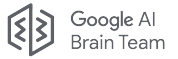

**Help I Advance** 

#### **Computer Science > Machine Learning**

**ISubmitted on 7 Jun 20211** 

#### Uncertainty Baselines: Benchmarks for Uncertainty & Robustness in Deep Learning

Zachary Nado, Neil Band, Mark Collier, Josip Djolonga, Michael W. Dusenberry, Sebastian Farguhar, Angelos Filos, Marton Havasi, Rodolphe Jenatton, Ghassen Jerfel, Jeremiah Liu, Zelda Mariet, Jeremy Nixon, Shreyas Padhy, Jie Ren, Tim G. J. Rudner, Yeming Wen, Florian Wenzel, Kevin Murphy, D. Sculley, Balaji Lakshminarayanan, Jasper Snoek, Yarin Gal, Dustin Tran

High-quality estimates of uncertainty and robustness are crucial for numerous real-world applications, especially for deep learning which underlies many deployed ML systems. The ability to compare techniques for improving these estimates is therefore very important for research and practice alike. Yet, competitive comparisons of methods are often lacking due to a range of reasons, including: compute availability for extensive tuning, incorporation of sufficiently many baselines, and concrete documentation for reproducibility. In this paper we introduce Uncertainty Baselines: high-quality implementations of standard and state-of-the-art deep learning methods on a variety of tasks. As of this writing, the collection spans 19 methods across 9 tasks, each with at least 5 metrics. Each baseline is a self-contained experiment pipeline with easily reusable and extendable components. Our goal is to provide immediate starting points for experimentation with new methods or applications. Additionally we provide model checkpoints, experiment outputs as Python notebooks, and leaderboards for comparing results. Code available at this https URL.

### <https://github.com/google/uncertainty-baselines>

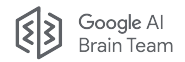

# What is it?

Uncertainty Baselines is:

- Common dataset loaders
- Common models and variants involved in uncertainty research
- Training scripts that use these datasets/models

Our goals is for users to:

- Reproduce our uncertainty research for their benchmarking
- Build off of our work in novel research

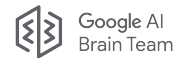

# Who uses it?

- 1. [Simple and Principled Uncertainty Estimation with Deterministic Deep Learning via Distance Awareness](https://proceedings.neurips.cc/paper/2020/file/543e83748234f7cbab21aa0ade66565f-Paper.pdf)
- 2. [Revisiting One-vs-All Classifiers for Predictive Uncertainty and Out-of-Distribution Detection in Neural Networks](https://arxiv.org/abs/2007.05134)
- 3. [Measuring Calibration in Deep Learning](https://arxiv.org/abs/1904.01685)
- 4. [Refining the variational posterior through iterative optimization](http://bayesiandeeplearning.org/2019/papers/8.pdf)
- 5. [Prediction-Time Batch Normalization for Robustness under Covariate Shift](https://arxiv.org/abs/2006.10963)
- 6. [Distilling Ensembles Improves Uncertainty Estimates](https://openreview.net/forum?id=Lzi5IMyJTFX)
- 7. [A Simple Fix to Mahalanobis Distance for Improving Near-OOD Detection](https://arxiv.org/abs/2106.09022)
- 8. [Exploring the Uncertainty Properties of Neural Networks' Implicit Priors in the Infinite-Width Limit](https://arxiv.org/abs/2010.07355)
- 9. [Measuring and Improving Model-Moderator Collaboration using Uncertainty Estimation](https://arxiv.org/abs/2107.04212)
- 10. [Soft Calibration Objectives for Neural Networks](https://arxiv.org/abs/2108.00106)
- 11. [DEUP: Direct Epistemic Uncertainty Prediction](https://arxiv.org/abs/2102.08501)
- 12. [Neural networks with late-phase weights](https://arxiv.org/abs/2007.12927)
- 13. [On the Practicality of Deterministic Epistemic Uncertainty](https://arxiv.org/abs/2107.00649)
- 14. [FreeTickets: Accurate, Robust and Efficient Deep Ensemble by Training with Dynamic Sparsity](https://arxiv.org/abs/2106.14568)

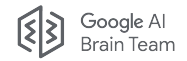

## Who uses it?

Several Google-internal product launches have used Uncertainty Baselines for experimenting with ideas on model performance under distribution shift

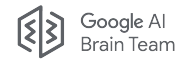

# **Testing**

Testing deep learning code is hard!

- End-to-end tests can be faky due to non-determinism, driver updates, etc.
- Final convergence tests can take hours/days to complete

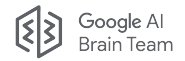

# **Testing**

We have wide unit test coverage of all our datasets and models:

- Checks shapes, dtypes, and min/max values of outputs
- Pytype helps catch some mismatches during development too

Quick training tests that run for several steps also useful

• Check loss after several weight updates to ensure pipeline runs end-to-end

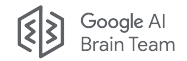

# **Testing**

Determinism is key for having useful testing and debugging

Jax and TF have splitable/foldable PRNGs that can be passed to all random code:

- jax.PRNGKey ([docs\)](https://jax.readthedocs.io/en/latest/notebooks/Common_Gotchas_in_JAX.html#random-numbers)
- tf.random.experimental.stateless\_{fold\_in,split}

Our CIFAR deterministic TF baseline uses this for true deterministic!\*

\*given the same hardware and versions of hardware drivers

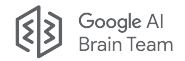

## Frameworks

Many hot takes on which framework is best!

- Google obviously has a lot of tech built in TF
- PyTorch is a popular favorite externally
- Jax is quickly gaining popularity, especially in Google-adjacent circles

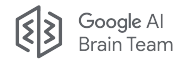

## Frameworks

- 1. Uncertainty Baselines started in TensorFlow 2
- 2. External collaborators added PyTorch model implementations
	- a. Easier than rewriting the model library in TF or Jax
- 3. We have started added more Jax models (JFT)

All use same tf.data pipelines, either directly via tf. Tensors or converting to np. array on the CPU before feeding into accelerators

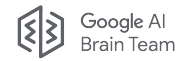

# Project structure philosophy

Most codebases agree on having standalone models/datasets that are reusable.

Usually train/eval loops where the diferences happen.

- Totally standalone scripts, reimplement train/eval code for every workload
- Some shared train/eval code for common use cases
- Abstract away reusable APIs for train/eval (tf.Estimator)

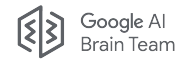

# Project structure philosophy

Most codebases agree on having standalone models/datasets that are reusable.

Usually train/eval loops where the diferences happen.

- Totally standalone scripts, reimplement train/eval code for every workload
- Some shared train/eval code for common use cases
- Abstract away reusable APIs for train/eval (tf.Estimator)

Important for codebases like Uncertainty Baselines where have widely different train/eval loops depending on the experiment!

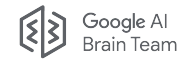

# Project structure philosophy

Totally standalone scripts, reimplement train/eval code for every workload

### Pros

- Zero dependencies between experiments
- Trivial to take a single script and reproduce results, less setup
- **Cleaner to fork the exact** experiments you want
- Easier to understand full end-to-end train/eval

#### Cons

- Repeated train code
- More work to add codebase-wide upgrades
- More tests to check all experiments working

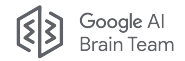

- baselines/
	- cifar/
		- deterministic.py
		- experiments/deterministic\_tune.p
			- y
	- o diabetic retinopathy detection/
	- imagenet/
	- $\circ$  jft/
- uncertainty\_baselines/
	- halton.py
	- datasets/
		- cifar.py
		- toxic\_comments.py
	- models/
		- resnet50\_variational.py
		- vit\_gp.py

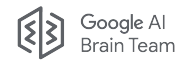

baselines/

#### ○ cifar/

- deterministic.py
- experiments/deterministic\_tune.p
	- y
- 
- 
- 
- -
	- -
		-
	- -
		-

baselines/ contains training scripts and experiment configs, organized by workload

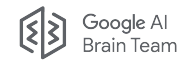

- 
- -
- 
- 
- 

### uncertainty baselines/

#### ○ halton.py

- -
	-
- -
	-

halton.py contains shuffled quasi-random sequence generator for reproducible hyperparameter tuning

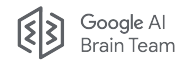

- 
- -
- 
- 
- 

- 
- datasets/
	- cifar.py
	- toxic comments.py
- -
	-

datasets/ contains tf.data pipelines that produce tf.Tensor or np.array batches of data

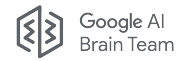

- 
- -
- 
- 
- 

- 
- -
	-
- models/
	- resnet50 variational.py
	- vit\_gp.py

models/ contains tf.keras, jax Flax, and PyTorch models, with many variants containing robustness-improving layers

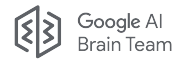

tf.data pipelines supply our data

- Many are hosted in TensorFlow Datasets
- Also have an API for implementing custom or local datasets
- Allows for preprocessing parallelism on CPU

Abstract base class to defne API in datasets/base.py

• Only requires a preprocessing fn to be defined for subclasses

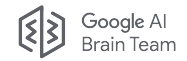

tf.data pipelines supply our data

Dataset builder object sets up dataset pipeline with all required hyperparameters:

```
train_builder = ub.datasets.ImageNetDataset(
```

```
 split=tfds.Split.TRAIN,
```

```
mixup params=mixup params,
```

```
 validation_percent=1.0 - FLAGS.train_proportion)
```

```
train_ds = train_builder.load(batch_size=bs, strategy=strategy)
```
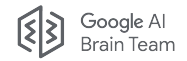

tf.data pipelines supply our data

Dataset builder object sets up dataset pipeline with all required hyperparameters:

```
train_builder = ub.datasets.ImageNetDataset(
     split=tfds.Split.TRAIN,
    mixup params=mixup params,
     validation_percent=1.0 - FLAGS.train_proportion)
train_ds = train_builder.load(batch_size=bs, strategy=strategy) \|\text{For TF multi-host}\|training, need to 
                                                                           pass in the 
                                                                           DistributionStrategy
                                                                           to properly shard 
                                                                           the dataset across 
                                                                           hosts
```
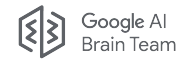

tf.data pipelines supply our data

Dataset builder object sets up dataset pipeline with all required hyperparameters:

```
train_builder = ub.datasets.ImageNetDataset(
```

```
 split=tfds.Split.TRAIN,
```

```
mixup params=mixup params,
```

```
 validation_percent=1.0 - FLAGS.train_proportion)
```

```
train_ds = train_builder.load(batch_size=bs, strategy=strategy)
```

```
train_iterator = iter(train_ds)
```

```
for batch in train_iterator: # np.array of shape [B, …]
```

```
 …
```
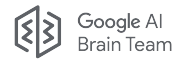

## Models

Making a framework-agnostic model API seems like more hassle than worth:

• Device placement, graph compilation, state tracking, autodiff

Instead one function per . py file that returns tf.keras, PyTorch, or Flax model

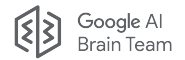

# **Metrics**

Uncertainty Baselines does not define our own metrics.

Instead use [Robustness Metrics](https://github.com/google-research/robustness_metrics), another Google Brain codebase

- Numerous framework-agnostic (all numpy) metrics
- Eval code for running on numerous test sets

General API (defined in their [base.py](https://github.com/google-research/robustness_metrics/blob/master/robustness_metrics/metrics/base.py)) for a metrics is to define:

- add predictions and/or add batch to include model outputs in result
- result to compute final metric value

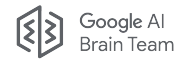

# Experiment configs

Experiment confguration fles contain all the hyperparameters, tuning search spaces, and/or cloud machine info to reproduce an experiment. Examples

- sh with command to launch experiment
- absl FLAGS file with all command line flags used
- README files with instructions on how to reproduce
- ???

### Critically important to check these into version control!

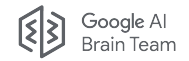

# Experiment configs

Uncertainty Baselines uses .py files that return ml\_collections. ConfigDict, a lightweight wrapper around a Python dict ([example](https://github.com/google/uncertainty-baselines/blob/main/baselines/diabetic_retinopathy_detection/experiments/deterministic_tune.py))

- Python file allows for parameterization of experiment configs
- These ConfigDicts consumed by our (soon to be open-sourced) cloud launcher, passed to train script as various absl FLAG values

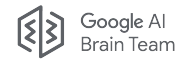

# Hyperparameters

Another area besides train/eval code that codebases difer:

How are hyperparameters managed?

- Python dict
- Dependency injection framework
- Global FLAGS throughout code
- Individual kwargs
- Custom hparams objects
- ???

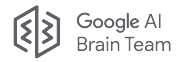

 $\cdots$ 

# Hyperparameters

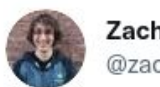

**Zachary Nado** @zacharynado

a close second to tf vs pytorch vs jax opinion wars, hyperparameter/config management is the vim vs emacs of deep learning engineering

1:52 PM · Sep 2, 2021 · Twitter Web App

11 Likes

**Lasked Twitter and got answers involving all of these approaches!** 

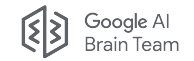

# Hyperparameters

Uncertainty Baselines uses individual absl FLAGS for each hyperparameter, and passes them around our code as individual keyword arguments.

### Pros

- Easier to understand for new users trying to rerun or fork our code
- Very clear how each value is treated

Cons

Very verbose, but standalone train/eval scripts means no nested layers of library functions making this painful

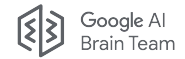

# Thank you!

You can clone or pip install our code to try it, or open an issue or PR if you want to contribute!